*Heat Flow in Welded Joints Formulas...* 1/7

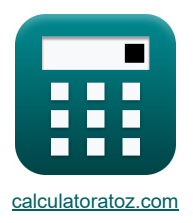

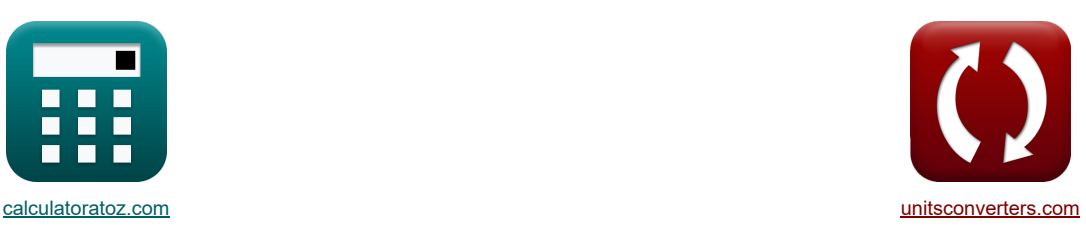

# **Fluxo de calor em juntas soldadas Fórmulas**

[Calculadoras!](https://www.calculatoratoz.com/pt) [Conversões!](https://www.unitsconverters.com/pt)

Exemplos!

marca páginas **[calculatoratoz.com](https://www.calculatoratoz.com/pt)**, **[unitsconverters.com](https://www.unitsconverters.com/pt)**

Maior cobertura de calculadoras e crescente - **30.000+ calculadoras!** Calcular com uma unidade diferente para cada variável - **Conversão de unidade embutida!** Coleção mais ampla de medidas e unidades - **250+ medições!**

Sinta-se à vontade para COMPARTILHAR este documento com seus amigos!

*[Por favor, deixe seu feedback aqui...](https://docs.google.com/forms/d/e/1FAIpQLSf4b4wDgl-KBPJGChMJCxFlqrHvFdmw4Z8WHDP7MoWEdk8QOw/viewform?usp=pp_url&entry.1491156970=Fluxo%20de%20calor%20em%20juntas%20soldadas%20F%C3%B3rmulas)*

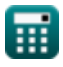

## **Lista de 13 Fluxo de calor em juntas soldadas Fórmulas**

### **Fluxo de calor em juntas soldadas**

1) Calor líquido fornecido à área de solda para aumentá-la até uma determinada temperatura do limite de fusão  
\n
$$
\frac{d\mathbf{F}}{d\mathbf{H}} = \frac{(\mathbf{T}_y - \mathbf{t}_a) \cdot (\mathbf{T}_m - \mathbf{t}_a) \cdot \sqrt{2 \cdot \pi \cdot e} \cdot \rho \cdot Q_c \cdot \mathbf{t} \cdot \mathbf{y}}{\mathbf{T}_m - \mathbf{T}_y}
$$
\n2) Calor líquido fornecido para atingir determinadas taxas de restriamento para placas espessas  
\n2) Calor líquido fornecido para atingir determinadas taxas de restriamento para placas espessas  
\n2) Calor líquido fornecido para atingir determinadas taxas de restriamento para placas espessas  
\n
$$
\mathbf{H}_{net} = \frac{2 \cdot \pi \cdot k \cdot ((\mathbf{T}_c - \mathbf{t}_a)^2)}{R}
$$
\n3) Calor líquido fornecido para atingir determinadas taxas de restriamento para placas finas  
\n
$$
\mathbf{H}_{net} = \frac{\frac{2 \cdot \pi \cdot 10.18 \text{W/(m*K)} \cdot ((500^{\circ} \text{C} - 37^{\circ} \text{C})^2)}{13.71165^{\circ} \text{C/s}}}{\sqrt{\frac{R}{2 \cdot \pi \cdot k \cdot \rho_{Q} \cdot ((\mathbf{T}_c - \mathbf{t}_a)^2)}}}
$$
\n4) Calor líquido fornecido usando fator de espessura relativo  
\n
$$
\mathbf{H}_{net} = \frac{\frac{6.6 \text{C/s}}{\sqrt{\frac{2}{2 \cdot \pi \cdot 10.18 \text{W/(m/K) 997 \text{kg/m}^3.1184 \text{L}/\text{kg}^* \text{K} \cdot (\text{1800}^{\circ} \text{C} - 37^{\circ} \text{C})}}}{\sqrt{\frac{127006.6 \text{J}}{\sqrt{\frac{2}{2 \cdot \pi \cdot 10.18 \text{W/(m/K) 997 \text{kg/m}^3.1184 \text{L}/\text{kg}^* \text{K} \cdot (500^{\circ} \text{C} - 37^{\circ} \text{C})}}}}
$$
\n4) Calor líquido fornecido usando fator de espessura relativo  
\n
$$
\mathbf{H}_{net} = \frac{\left(\frac{\textbf{
$$

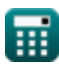

*Heat Flow in Welded Joints Formulas...* 3/7

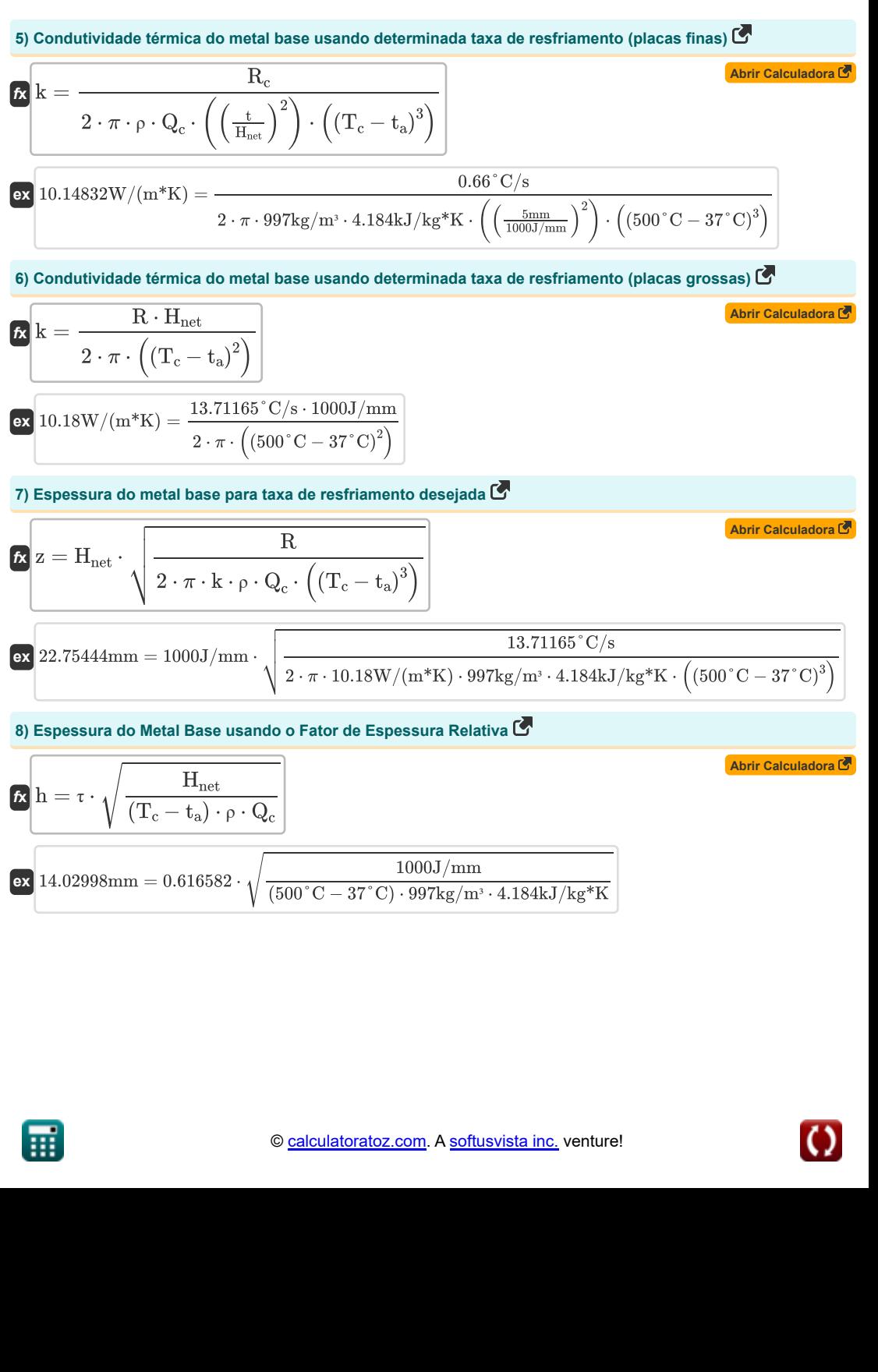

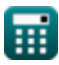

*Heat Flow in Welded Joints Formulas...* 4/7

9) Factor relative de espessura da place 
$$
\overline{CP}
$$
 (2)  $T = t \cdot \sqrt{\frac{(T_c - t_a) \cdot \rho_m \cdot Q_c}{H_{net}}}$  (3.616582 = 5mm ·  $\sqrt{\frac{(500^{\circ}C - 37^{\circ}C) \cdot 7850 \text{kg/m} \cdot 4.184 \text{kJ/kg}^* \text{K}}{10001/nm}}$  (4)  $P \text{osicão do pico de temperature do limite de fusão  $\overline{CP}$  (2)  $\overline{CP}$  (3.616582 = 5mm ·  $\sqrt{\frac{(500^{\circ}C - 37^{\circ}C) \cdot 7850 \text{kg/m} \cdot 4.184 \text{kJ/kg}^* \text{K}}{10001/nm}}$  (4)  $P \text{osicão do pico de temperature do finite de fusão  $\overline{CP}$  (4)  $\overline{CP}$  (5)  $\overline{CP}$  (7)  $T = t_a$ ) ·  $\overline{CP}$  (144.4892°C - 37°C) · (1500°C - 144.4892°C) · 1000J/nm$  (3) 99.9996mm =  $\frac{(144.4892°C - 37°C) \cdot (1500°C - 37°C) \cdot \sqrt{2 \cdot \pi \cdot e} \cdot 997 \text{kg/m} \cdot 4.184 \text{kJ/kg}^* \text{K} \cdot 5 \text{mm}$  (4)  $\overline{P} \cdot \overline{P} \cdot \overline{P} \cdot \overline{P} \cdot \overline{P} \cdot \overline{P} \cdot \overline{P} \cdot \overline{CP}$  (4.4892°C)  $\overline{CP}$  (5)  $\overline{CP}$  (6)  $\overline{CP}$  (7)  $\overline{CP}$  (8)  $\overline{CP}$  (9)  $\overline{CP}$  (144.4892°C - 37°C) ·  $\overline{CP}$$ 

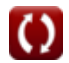

#### **Variáveis Usadas**

- **h** Espessura do Metal Base *(Milímetro)*
- **Hnet** Calor líquido fornecido por unidade de comprimento *(Joule / Milímetro)*
- **k** Condutividade térmica *(Watt por Metro por K)*
- **Q<sup>c</sup>** Capacidade Específica de Calor *(Quilojoule por quilograma por K)*
- **Qnet** Calor líquido fornecido *(Joule)*
- **R** Taxa de resfriamento de placa espessa *(Celsius por segundo)*
- **R<sup>c</sup>** Taxa de resfriamento de placa fina *(Celsius por segundo)*
- **t** Espessura do metal de adição *(Milímetro)*
- **t<sup>a</sup>** Temperatura ambiente *(Celsius)*
- **T<sup>c</sup>** Temperatura para taxa de resfriamento *(Celsius)*
- **T<sup>m</sup>** Temperatura de fusão do metal básico *(Celsius)*
- **T<sup>p</sup>** Temperatura máxima atingida a alguma distância *(Celsius)*
- **T<sup>y</sup>** Temperatura alcançada a alguma distância *(Celsius)*
- **y** Distância do limite de fusão *(Milímetro)*
- **z** Grossura *(Milímetro)*
- **ρ** Densidade do eletrodo *(Quilograma por Metro Cúbico)*
- **ρ<sup>m</sup>** Densidade do Metal *(Quilograma por Metro Cúbico)*
- **T Fator relativo de espessura da placa**

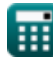

#### **Constantes, Funções, Medidas usadas**

- Constante: **pi**, 3.14159265358979323846264338327950288 *Constante de Arquimedes*
- Constante: **e**, 2.71828182845904523536028747135266249 *Constante de Napier*
- Função: **sqrt**, sqrt(Number) *Uma função de raiz quadrada é uma função que recebe um número não negativo como entrada e retorna a raiz quadrada do número de entrada fornecido.*
- Medição: **Comprimento** in Milímetro (mm) *Comprimento Conversão de unidades*
- Medição: **Temperatura** in Celsius (°C) *Temperatura Conversão de unidades*
- Medição: **Energia** in Joule (J) *Energia Conversão de unidades*
- Medição: **Condutividade térmica** in Watt por Metro por K (W/(m\*K)) *Condutividade térmica Conversão de unidades*
- Medição: **Capacidade térmica específica** in Quilojoule por quilograma por K (kJ/kg\*K) *Capacidade térmica específica Conversão de unidades*
- **· Medição: Densidade** in Quilograma por Metro Cúbico (kg/m<sup>3</sup>) *Densidade Conversão de unidades*
- Medição: **Taxa de Mudança de Temperatura** in Celsius por segundo (°C/s) *Taxa de Mudança de Temperatura Conversão de unidades*
- Medição: **Energia por Unidade de Comprimento** in Joule / Milímetro (J/mm) *Energia por Unidade de Comprimento Conversão de unidades*

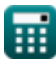

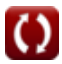

#### **Verifique outras listas de fórmulas**

- **Distorção em Soldagens Fórmulas**
- **Fluxo de calor em juntas soldadas Fórmulas**
- **Entrada de calor na soldagem Fórmulas**

Sinta-se à vontade para COMPARTILHAR este documento com seus amigos!

#### **PDF Disponível em**

[English](https://www.calculatoratoz.com/PDF/Nodes/8316/Heat-flow-in-welded-joints-Formulas_en.PDF) [Spanish](https://www.calculatoratoz.com/PDF/Nodes/8316/Heat-flow-in-welded-joints-Formulas_es.PDF) [French](https://www.calculatoratoz.com/PDF/Nodes/8316/Heat-flow-in-welded-joints-Formulas_fr.PDF) [German](https://www.calculatoratoz.com/PDF/Nodes/8316/Heat-flow-in-welded-joints-Formulas_de.PDF) [Russian](https://www.calculatoratoz.com/PDF/Nodes/8316/Heat-flow-in-welded-joints-Formulas_ru.PDF) [Italian](https://www.calculatoratoz.com/PDF/Nodes/8316/Heat-flow-in-welded-joints-Formulas_it.PDF) [Portuguese](https://www.calculatoratoz.com/PDF/Nodes/8316/Heat-flow-in-welded-joints-Formulas_pt.PDF) [Polish](https://www.calculatoratoz.com/PDF/Nodes/8316/Heat-flow-in-welded-joints-Formulas_pl.PDF) [Dutch](https://www.calculatoratoz.com/PDF/Nodes/8316/Heat-flow-in-welded-joints-Formulas_nl.PDF)

*6/19/2024 | 6:59:24 AM UTC [Por favor, deixe seu feedback aqui...](https://docs.google.com/forms/d/e/1FAIpQLSf4b4wDgl-KBPJGChMJCxFlqrHvFdmw4Z8WHDP7MoWEdk8QOw/viewform?usp=pp_url&entry.1491156970=Fluxo%20de%20calor%20em%20juntas%20soldadas%20F%C3%B3rmulas)*

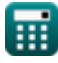

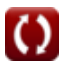